## **Dr. Halil Yurdugül**  yurdugul@hacettepe.edu.tr

## **Standart Normal Dalm altnda kalan alan hesaplayan programn kaynak kodu..!**

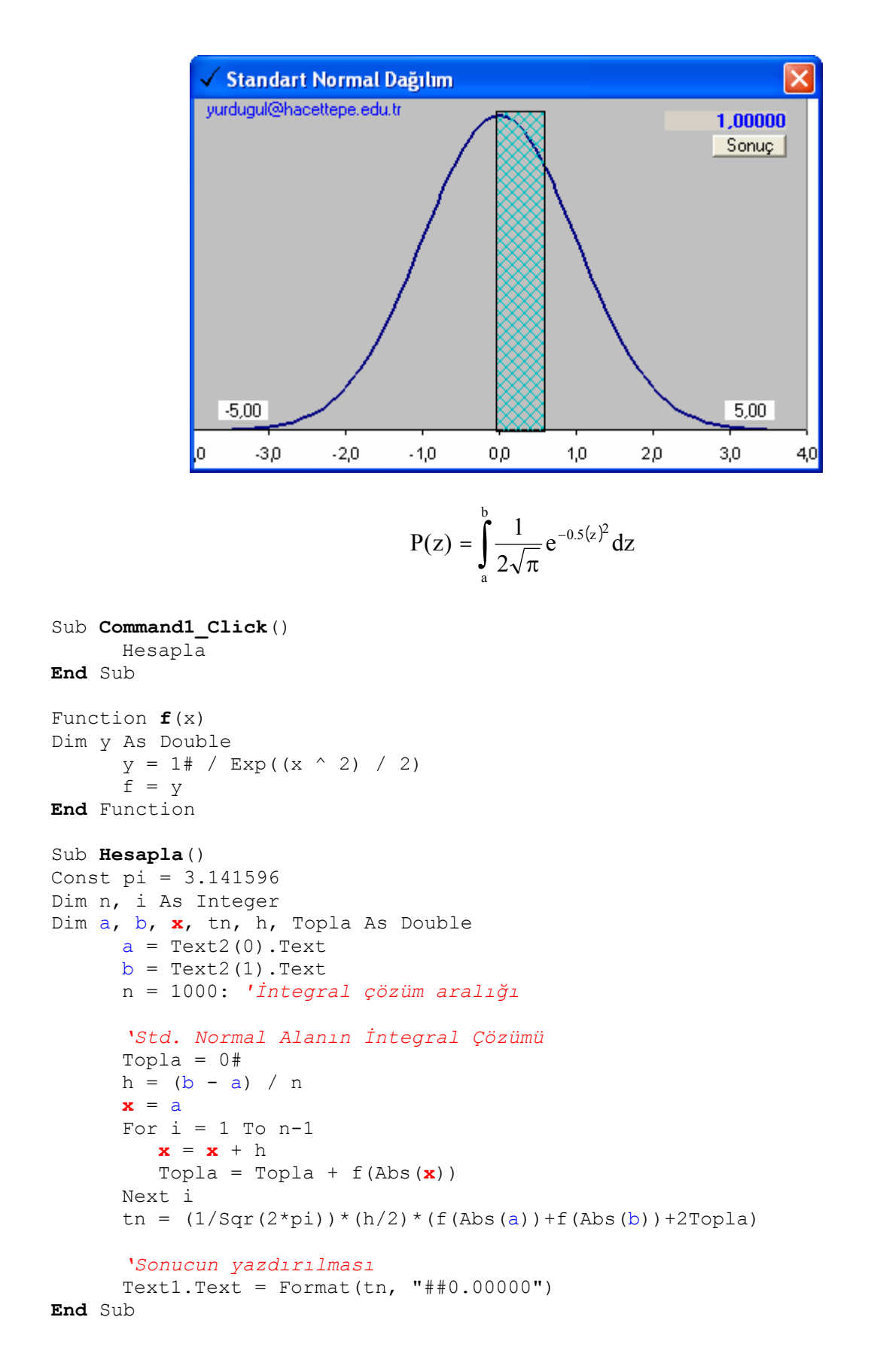